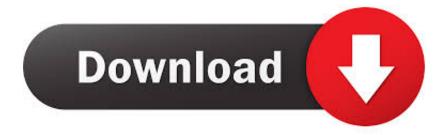

## Automator Mac Download

| 🔻 🍥 Get Speci      | fied URLs 🛛 😵                                        |
|--------------------|------------------------------------------------------|
| Bookmark           | Address                                              |
| NASA Image of t    | he D feed://www.nasa.gov/rss/lg_image_of_the_day.rss |
|                    |                                                      |
|                    |                                                      |
|                    |                                                      |
|                    |                                                      |
| Add Remove         | Current Safari Page Enable All Disable All Open URL  |
| Results Option     | ns Description                                       |
|                    |                                                      |
| 🔻 🍱 Get Image      | e URLs from Articles                                 |
| Get URLs of images | linked from the articles                             |
| Results Option     | ns Description                                       |
|                    |                                                      |
| 🔻 🍥 Download       | i URLs 🔇                                             |
| Where: 🛅 Picture   | s <b>;2</b>                                          |
| Results Option     | ns Description                                       |
|                    |                                                      |
| 🔻 🗳 Set the De     | esktop Picture 🛛 🛛 🐼                                 |
|                    |                                                      |

Automator Mac Download

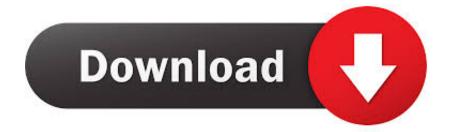

The saved workflow file is accessed and run using the built-in macOS system-wide Script Menu.

- 1. automator
- 2. automator in mac
- 3. automator mac virus

Let your Mac do repetitive tasks for you If you need to make the same changes to multiple files—such as changing filenames or resizing images—or archive or back up important files, you can create a custom workflow and have your Mac do the work for you.. The basic format for Automator documents is as a standard workflow, created using the Workflow template.

# automator

automator, automator app mac, automator in mac, automator discord bot, automator mac virus, automatorwp, automator for windows, automator download, automator app mac virus, automators podcast, automator nedir <u>download anime to love ru</u>

By dragging prebuilt actions together, you can quickly and easily create countless workflows. Download Office 2016 Lync For Mac

| 🖉 🎯 Get Specifi    | ed URLs                        | 8                               |
|--------------------|--------------------------------|---------------------------------|
| Bookmark           | Address                        |                                 |
| NASA Image of th   | e D feed://www.nasa.gov/rss/lg | _image_of_the_day.rss           |
|                    |                                |                                 |
|                    |                                |                                 |
|                    |                                |                                 |
|                    |                                |                                 |
| Add Remove (       | Current Safari Page            | Enable All Disable All Open URL |
| Results Options    | Description                    | /                               |
|                    |                                |                                 |
| 🛛 🖽 Get Image      | URLs from Articles             | 8                               |
| Get URLs of images | linked from the articles       | 1                               |
| Results Options    | Description                    |                                 |
|                    |                                |                                 |
| 🔻 🎯 Download       | URLs                           | 8                               |
| Where: 💼 Pictures  | •2                             |                                 |
| Results Options    | Description                    |                                 |
|                    |                                |                                 |
| Set the De         | sktop Picture                  | 8                               |
|                    |                                |                                 |

Dvd

## Burner Software For Mac 2018

# automator in mac

#### Visioneer Onetouch Driver Download

2 The workflow input banner with controls set to accept PDF files selected in the Finder application. <u>Music Download For Mac</u> <u>Free Download</u>

# automator mac virus

## Download Adobe Creative Cloud 2018 Mac Torrent

Set the Desktop Picture to the NASA Image of the DayHere's an example workflow that sets the macOS desktop picture to the NASA Image of the Day dowloaded from the NASA website.. Ottoware is a group of applications built for Mac OS X built entirely using Automator.. Removal with Combo Cleaner can happen in about 5 minutes time and may save you hours in trying to uninstall Automator Mac Virus.. The standard workflow is very flexible and can be used to perform a variety of tasks, and is also useful for designing and pre-flighting automation ideas and concepts.. Extend Automator's capabilities with actions for manipulating and cleaning up text, interacting with Files and Folders in the Finder, Adobe Photoshop images, Adobe Illustrator documents, Adobe InDesign layouts, and FileMaker Pro databases.. Automator: WorkflowsAutomator is a great tool for automating basic tasks on your Mac, no scripting or programming required.. A "standard workflow" contains no input settings, is not self-running, and must be executed from within Automator, or by another workflow, or by the macOS Script Menu.. To construct the workflow, follow the steps outlined below (Optionally, you can DOWNLOAD the example completed workflow file.. These applications can help you to quickly print files, rename files, resize icons and much more! To find out what exactly Ottoware is, click Download and open AUM.. TIP: download a set of watermark images in red and blue: DRAFT, CONFIDENTIAL, EYES ONLY, and FINAL 1 The Automator workflow document. ceal14251b <u>Auf einem Mac, wie man nach einem bestimmten Wort suchen on a mac how to search for specific word</u>

cea114251b

Koi Mil Gaya Movie Free Download In Telugu